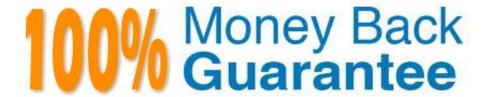

Vendor: Salesforce

Exam Code: PDT-101

**Exam Name:** Essentials of Pardot for Digital Marketers

Version:Demo

## **QUESTION 1**

How does an Administrator grant a Pardot employee access to their account?

- A. By calling Pardot Support.
- B. By emailing Pardot Support.
- C. By contacting Pardot Success Specialist
- D. By hovering over the person icon and selecting Grant Account Access.

Correct Answer: D

### **QUESTION 2**

Which type of email send can a completion action be added to?

- A. Email template
- B. Autoresponder
- C. Engagement Program email
- D. List email send

Correct Answer: B

# **QUESTION 3**

A custom redirect has a completion action to add a tag of "clicked" to all prospects that click it. An unknown visitor clicks on the link and then fills out the form as Bob. A prospect also clicks on the link and fills out a form as Kate.

Which three things will affect the prospect records based on these activities? (Choose three answers.)

- A. Bob\\'s prospect record will have a tag of "clicked" applied to it.
- B. Bob\\'s prospect record will show him clicking on the link and filling out the form.
- C. Kate\\'s prospect record will show her clicking on the link and filling out the form.
- D. Kate\\'s prospect record will have a tag of "clicked" applied to it.
- E. Bob\\'s visitor record will have a tag of "clicked" applied to it.

Correct Answer: BCD

## **QUESTION 4**

What information is required when creating a prospect manually?

- A. Campaign, Company, Email, Score
- B. Account, Email, Profile, Score
- C. Campaign, Email, Full Name, Profile
- D. Campaign, Email, Profile, Score

Correct Answer: D

#### **QUESTION 5**

What is the process to add a prospect who visits a pricing page to a list?

- A. Create a page action
- B. Create a segmentation rule
- C. Use a Tag
- D. Create an automation rule

Correct Answer: A

#### **QUESTION 6**

Which three variable tags can be used on layout templates for landing pages? (Choose three answers.)

- A. %%description%%
- B. %%name%%
- C. %%tittle%%
- D. %%form%%
- E. %%content%%

Correct Answer: ACE

#### **QUESTION 7**

An Administrator wants to make a list of all prospects who complete the Contact Us form but only wants them to be added the first time they complete the form. If a prospect is ever removed from the list, they shouldn\\'t be able to get added back to it.

What is a recommended way to create this type of list?

A. Use a completion action on the form to automatically add anyone who completes it to the list.

- B. Use a dynamic list that matches prospects as they complete the form.
- C. Use an automation rule where prospects who complete the form will match the rule once and be added to the list.
- D. Use table actions to add prospects who have completed the form to the list.

Correct Answer: B

#### **QUESTION 8**

What does the Google Analytics connector allow Pardot to do?

- A. Sync prospects with Google AdWords.
- B. Send emails to prospects from Gmail.
- C. Update the conversion field in Google Analytics.
- D. Append UTM parameters to a prospect record.

Correct Answer: D

#### **QUESTION 9**

Which Pardot asset would an Administrator create in order to collect the information form prospects who are interested in being for an upcoming product launch?

- A. Engagement program with product launch details.
- B. Email template with a form embedded into the HTML.
- C. Landing page without a form.
- D. Landing page with a form.

Correct Answer: A

# **QUESTION 10**

An Administrator wants to have a thank you email sent after the form on the "Request a Demo" landing page is submitted.

Where can this be configured to ensure that every time the landing page is completed, the email is sent?

- A. Configure an autoresponder email to send as a completion action when the `Request a Demo" landing page has been submitted.
- B. Configure an automation rule to send the email when "Request a Demo" form has been successfully completed.
- C. Configure a segmentation rule to send the email when "Request a Demo" landing page has been successfully completed.

D. Configure an autoresponder email to send as a completion action when the "Request a Demo" form has been submitted.

Correct Answer: D

## **QUESTION 11**

Which three activities can increase or decrease a score in the baseline scoring system? (Choose three answers.)

- A. Landing page error
- B. Unsubscribed from email
- C. Assigned to a user
- D. Webinar attended
- E. Form submission

Correct Answer: ADE

## **QUESTION 12**

How can an interested lead that comes to Lenoxsoft\\'s website and fills out the Contact Us form receive a follow-up email each time he or she submits?

- A. Send using the form\\'s completion actions.
- B. Send using a segmentation rule.
- C. Send using an engagement program.
- D. Use a dynamic list to use as a recipient list on an email send.

Correct Answer: A